# APA Quick Guide (7th edition)

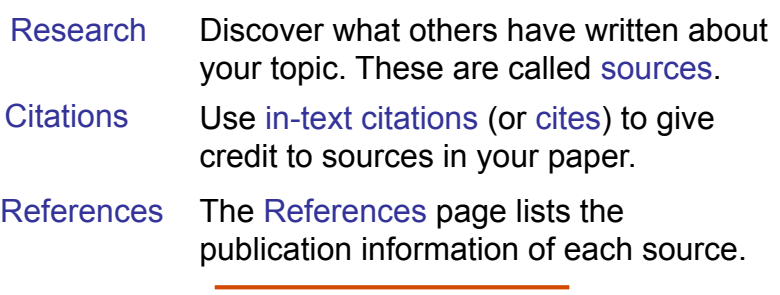

## In-Text Citations

Use in-text citations (cites) when you quote or paraphrase a source in your paper.

APA cites use the author and year:

- author's last name,
- the year of publication, and
- the page number, especially with quotes.

#### For more information and examples, go online: ▪ *Purdue OWL APA In-Text Citations* **TIP**

▪*APA Style: Style and Grammar Guidelines*

### In-Text Citation Examples

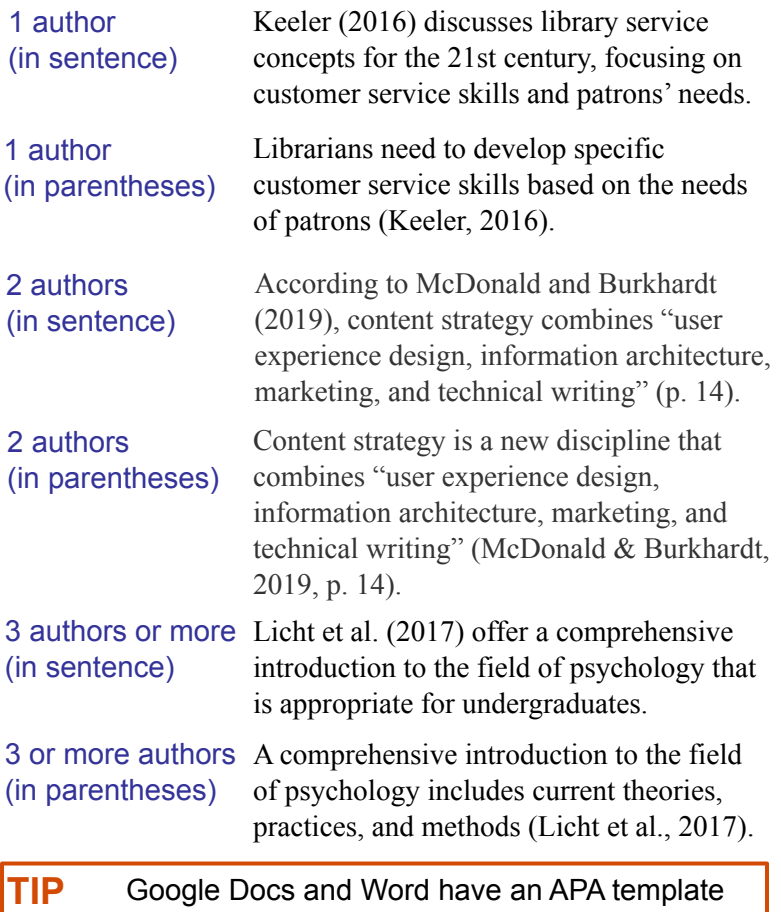

that might help!

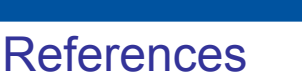

In your References page, include all the sources cited in your research paper.

- Follow APA format for each source type (book, article, chapter, webpage, etc.).
- Use hanging indents and double-space.
- List the sources alphabetically by first word (author's last name or article title if no author).

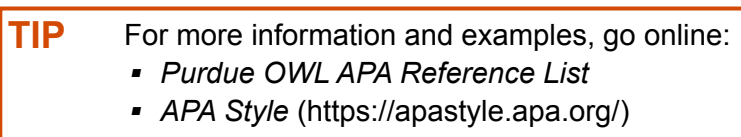

## Reference Examples

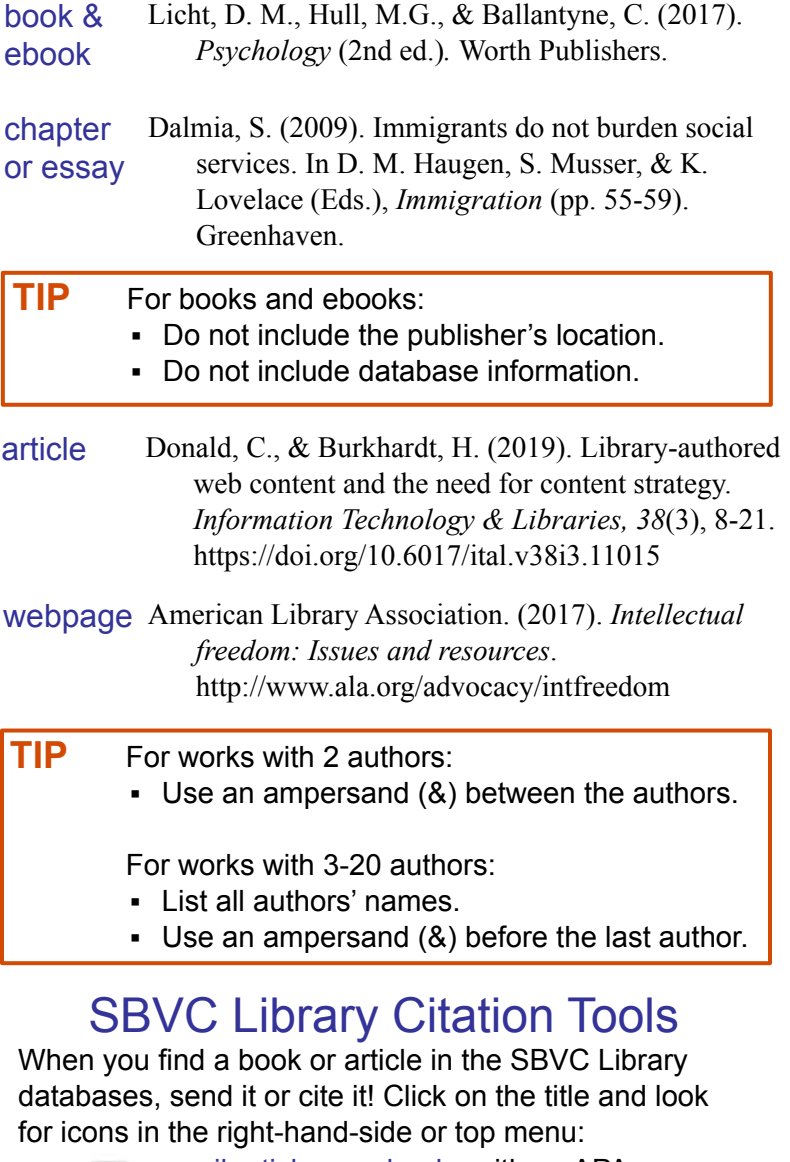

**EXT** email articles or ebooks with an APA citation to yourself generate a citation to copy and paste into your paper

Proofread database-generated citations for proper format and accurate information. **TIP**